# **Student Smart Analytics**

 $F = \frac{1}{2}$ 

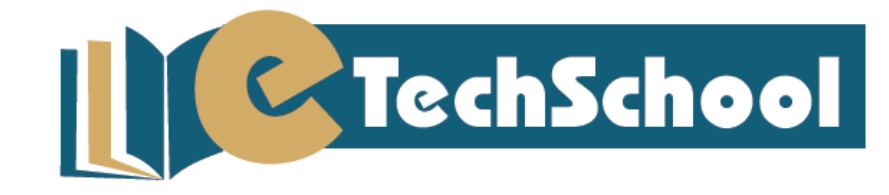

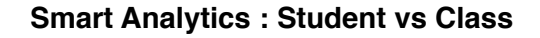

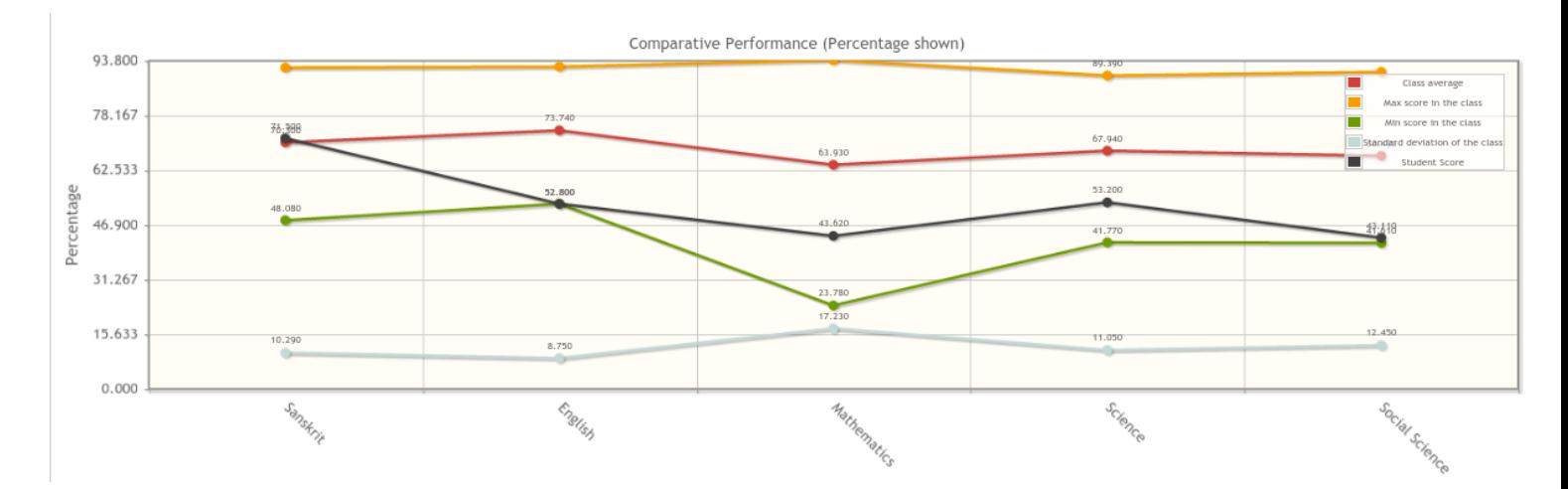

This graph shows the performance of a student w.r.t that of his class. Different colors are used to plot the student's score (black line), maximum score in the class (orange), minimum score in the class (green), average score of the class (red) and standard deviation of the class (blue). It shows that this student has an average performance in Sanskrit subject whereas in all other subjects his performance is way below the average performance of the class, infact he has the lowest score in English.

# -<br>Graphical Representation Academic Progress of CHAUDHARI JAGRUTI KISHOR across all years  $10l$  $75$  $C$  Export

#### **Smart Analytics : Student's Progress across academic years**

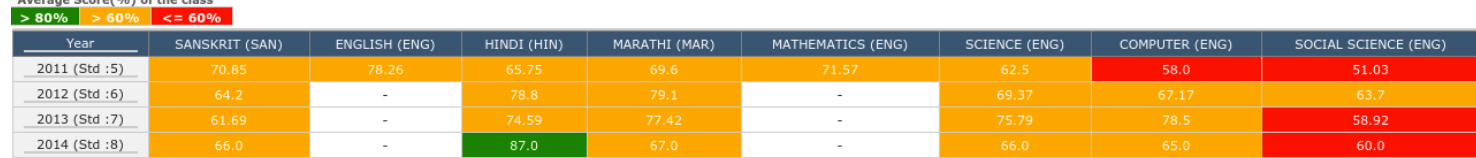

This graph is used to represent the performance of a student across all academic years. The Y-Axis shows percentage and X axis shows subjects. Different colors are used to represent successive academic years. The tabular representation shows marks in numerical format. Here again different colors are used for prompt attention; Red color is used to represent marks < 60, orange for marks  $> 60$  and green for marks  $> 80$ .

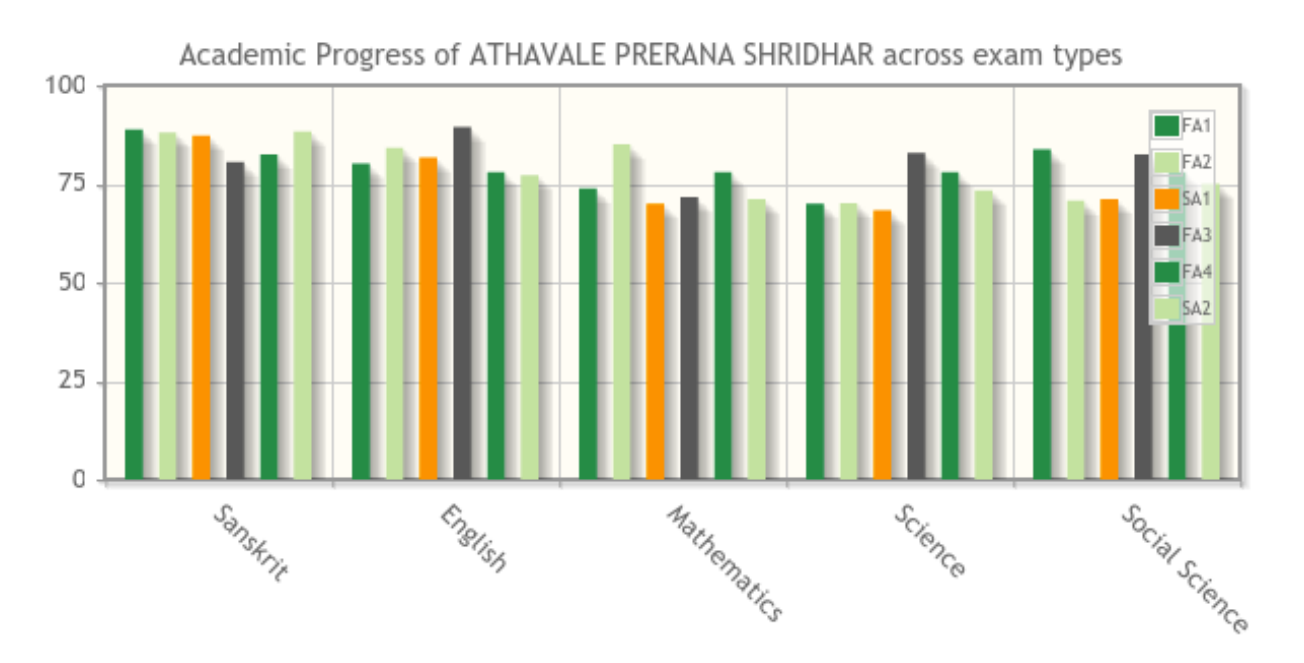

# **Smart Analytics : Exam Category-wise Student's Performance**

This graph shows performance across exam types (FA1, FA2, SA1 etc.). Different colors are used to represent the exam types.

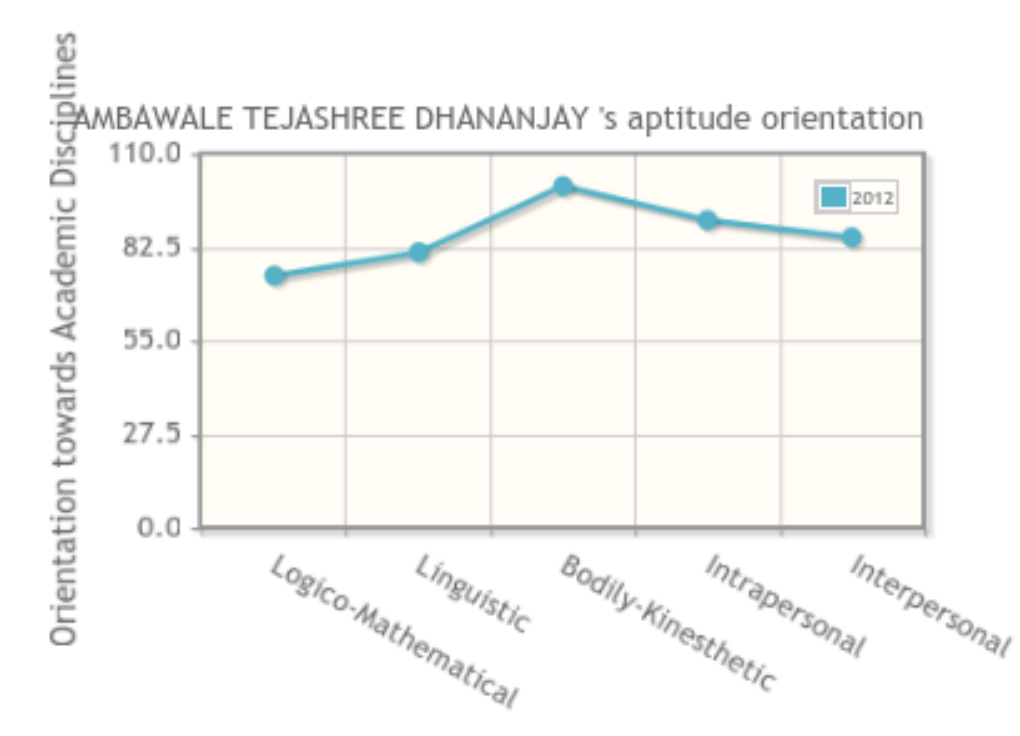

# **Smart Analytics : Student's Aptitude**

Aptitude Disciplines

This graph shows the aptitude of a student which is derived using his academic scores and scoscholastic scores. This student has a high score in Bodily-Kinesthetics which means she should be good in sports. Guess what!! She is a state level player.

# **Smart Analytics : Selecting Students on basis of desired criteria**

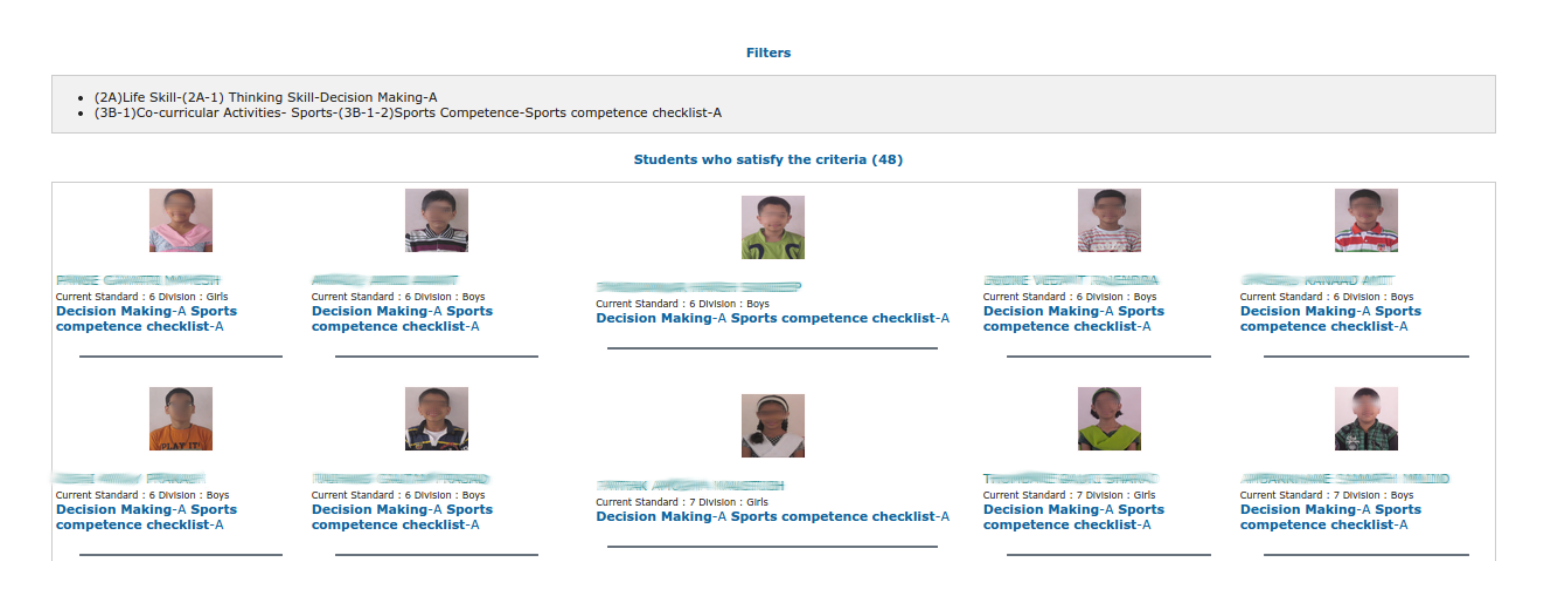

Consider a scenario where in a selection has to be made for a sports captain. We would want a student whose decision makind capability is good and sports competence is good. So we would select these parameters for filtering and order a search. The system displays all the students fulfilling the selected criteria. Note that this can also be used to filter students who require a remedial teaching or special attention in selected subjects/ catgories.